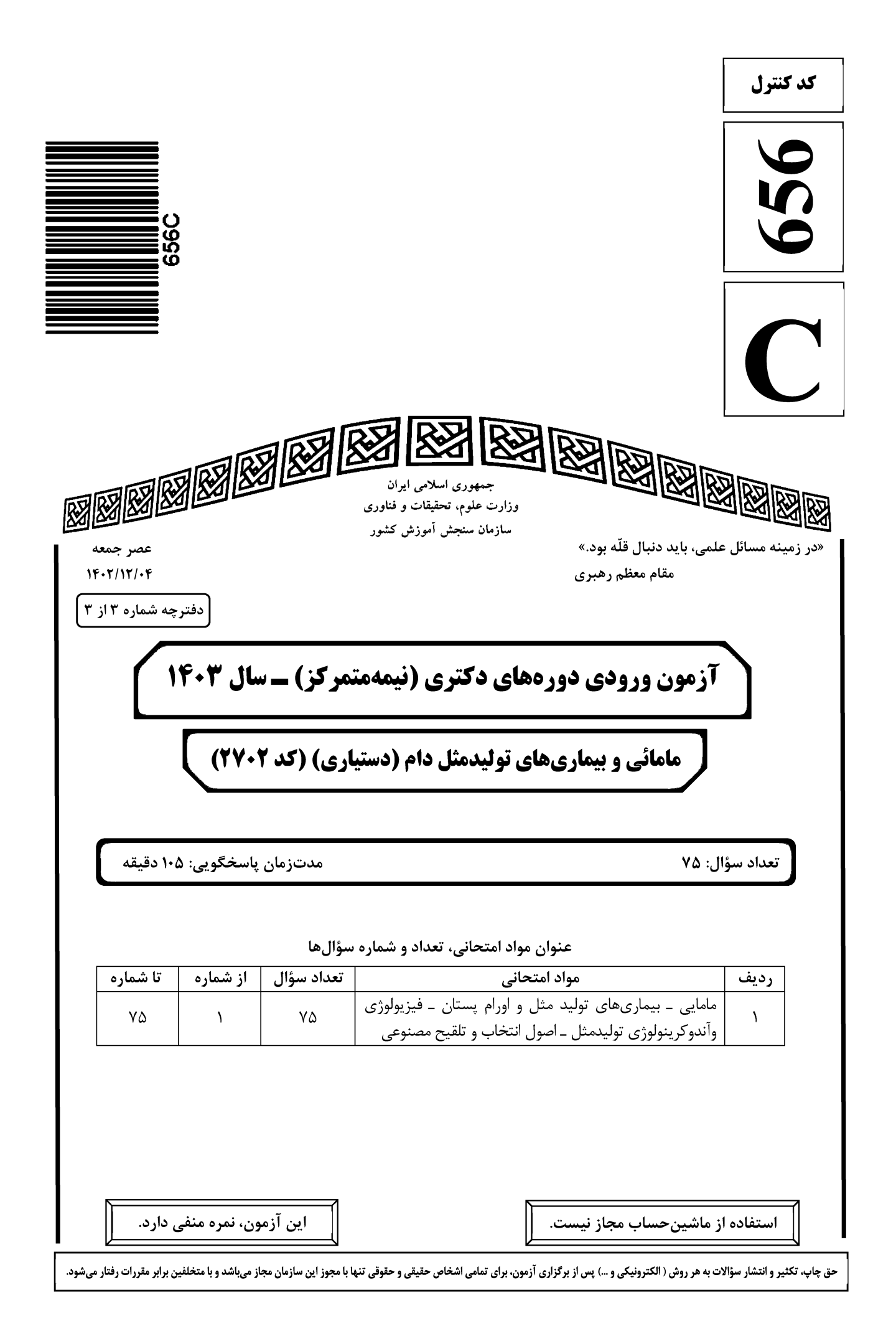

صفحه ٢ مامائی و بیماریهای تولیدمثل دام (دستیاری) (کد ۲۷۰۲) هامائی و بیماریهای تولیدمثل دام (دستیاری) \* داوطلب گرامی، عدم درج مشخصات و امضا در مندرجات جدول زیر، بهمنزله عدم حضور شما در جلسه آزمون است. خود با شماره داوطلبی مندرج در بالای کارت ورود به جلسه، بالای پاسخنامه و دفترچه سؤالها، نوع و کد کنترل درجشده بر روی دفترچه سؤالها و پایین پاسخنامهام را تأیید مینمایم. امضا:

مامایی ـ بیماریهای تولید مثل و اورام پستان ـ فیزیولوژی وآندوکرینولوژی تولیدمثل ـ اصول انتخاب و تلقیح مصنوعی:

656 C

صفحه ۳

مامائی و بیماریهای تولیدمثل دام (دستیاری) (کد ۲۷۰۲)<br>۱۱. میل فات

Pr: Vertex posture

- P\: Posterior Longitudinal (۴
- Pr: Dorso Pubis
- Pr: Breech

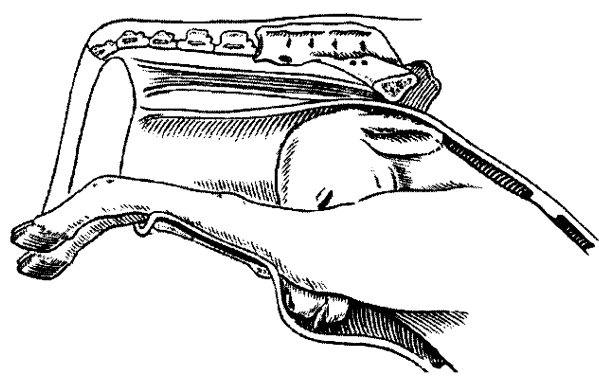

656 C

مامائی و بیماریهای تولیدمثل دام (دستیاری) (کد ۲۷۰۲)

**کدام مورد زیر، باعث تأخیر در زایمان گوسفند میشود؟**  $-19$ Insulin like growth factors (Y) Prostaglandin synthase inhibitor ()  $\gamma \alpha$  \_ hydroxylase ( $\gamma$ Aromatase (۴ کدام مورد درخصوص تجویز ملاتونین در خارج از فصل تولیدمثل گوسفند درست است؟  $-1$ ١) مشابه تماس بلندمدت با قوچ است. ۲) فقط دارای اثر غیرمستقیم بر روی هیپوفیز قدامی است. ۳) دارای اثر مستقیم بر روی هیپوتالاموس ـ هیپوفیز قدامی است. ۴) باعث تغییراتی در مقادیر پرولاکتین شده که مشابه با تماس کوتاهمدت با قوچ است. **تشخیص اندومتریت بالینی گاو براساس مشاهده «ترشحات چرکی با قطر سرویکس بالای ۷ سانتیمتر» و مشاهده**  $-5$ «ترشحات موکوسی ـ چرکی»، بهترتیب، چند روز پس از زایمان است؟  $Y9990($  $\gamma \circ \rho \circ \Delta$  ()  $Y \circ q Yf$  (۴  $10970$  ( **کدام مورد درخصوص کمپیلوباکتریوزیس مقاربتی در گاو ماده، درست نیست؟** -22 ۱) آلوده شدن به عامل بیماری، ممکن است با تداخل در عمل لقاح، از آبستن شدن جلوگیری کند. ۲) در عمل جفت *گ*یری، ممکن است مواردی (۲۰–۱۰درصد) آلودگی فقط به واژن محدود شود. ۳) محیط رحم بهدلیل اندومتریت ایجاد شده برای زنده ماندن جنین نامناسب می شود. ۴) گاهی اوقات عفونت ناشی از بیماری ممکن است موجب سالپنژیت گردد. در کدام نژاد، تأثیر منفی استرس گرمایی در فحل بابی بسیار بیشتر است و روند فعالیت لوکوموتور تحت استرس گرمایی، در این  $-54$ حيوانات، چگونه است؟ ٢) بوس ایندیکوس ـ کاهش مییابد. ۱) بوس ایندیکوس ــ افزایش می یابد. ۴) بوس تاروس ـ كاهش مى يابد. ٣) بوس تاروس ـ افزايش مىيابد. ِ میزان عفونت جدید ناشی از استریتوکوکوسهای محیطی، چه زمان افزایش پیدا میکند؟  $-79$ ۲) انتهای دوره شیرواری ۱) اواسط دوره خشکی ۳) زمان حداکثر (peak) تولید دام ۴) دو هفته پس از خشکی و دو هفته قبل از زایمان **۲۵- پچه زمانی ورم پستان بالینی را یک مورد جدید در نظر میگیریم؟** ١) حداقل ٣ روز از ورم پستان قبل فاصله داشته باشد. ٢) حداقل ٧ روز از ورم پستان قبل فاصله داشته باشد. ۳) حداقل ۱۴ روز از ورم پستان قبل فاصله داشته باشد. ۴) حداقل ۲۱ روز از ورم پستان قبل فاصله داشته باشد. اگر میزان SCC تانک شیر ۵۰۰ هزار عدد در هر میلی لیتر باشد، معمولاً چند درصد کارتیههای گله آلوده است؟  $-19$  $Y \wedge (Y)$  $rr$  $(T$  $19(1)$  $9($ ٢٧- مهم ترين بستر در شيوع اورام پستان محيطي استرپتوكوكوس گاو، كدام است؟ ۳) کلش ۲) خاک ا<sub>د</sub>ه ۴) ماسه ۱) یوشال ۲۸- کدام مورد، بیشترین عامل بروز ورم پستان در گوسفندان نژاد شیری است؟ Mannheimia haemolytica (٢ Staphylococcus aureus (Y Mannheimia ruminalis (f Mannheimia glucodida (٣ **۲۹- دراه اصلی ورود باکتریها جهت ایجاد پلاسنتیت در مادیان، از کدام طریق است؟** ۱) خون ۲) منی آلوده ۳) راه صعودی از طریق سرویکس ۴) عفونتهای موجود در رحم، قبل از برقراری آبستنی

656 C مامائی و بیماریهای تولیدمثل دام (دستیاری) (کد ۲۷۰۲) صفحه ۵ **۳۰** - سقطجنین مادیان ناشی از هرپس ویروس اسبی، در چه زمانی شایع تر است؟ ۲) ماه ۳ الی ۵ آبستنی ۱) ماه ۴ آبستنی ۴) از ماه ۸ الی ۹ آبستنی تا زمان زایمان ۲) بین ماههای ۲ الی ۴ آبستنی **کدام یک از سویههای هرپس ویروس اسب میتوانند موجب سقطجنین شوند؟**  $-\mathbf{r}$ EHV-1&3 $($ EHV-1&2 () EHV-2 & 4 (۴) EHV-1&4 $\sigma$ ۳۲ – Wind sucker test در مادیان، برای ارزیابی سلامت کدام قسمت از دستگاه تناسلی مادیان بهکار میرود؟ Vestibulo vaginal sphincter () Vulva (٢ Cervix  $(f)$ Uterus  $\sigma$ **۳۳** - تجویز زایلازین قبل از تجویز اکسی توسین در مادیانهای دچار تأخیر در پاکسازی رحم (DUC)، بهدلیل خاصیت .................... زایلازین موجب .................... فشار داخل رحمی است. ٢) آگونيست آلفا ٢ ـ طولاني تر شدن ۱) آگونیست آلفا ۲ ـ کاهش ۴) آنتاگونیست آلفا ۲ ـ طولانیتر شدن ٣) آنتاگونیست آلفا ٢ ـ کاهش **۳۴ - کدامیک از موارد زیر، شایع ترین ناهنجاری کروموزومی در مادیانها است؟ XXX U XXY (٢**  $XXV()$ XXX یا XXX XXY یا Xxy ۳۵- کدام مورد درخصوص عارضه «نقص در تخمکگذاری» گربه، صحت ندارد؟ ۱) درصورت تخمک گذاری و عدم آبستنی، آبستنی کاذب رخ خواهد داد. ۲) برگشت حیوان به فحلی پس از ۳ هفته، می تواند نشانه عدم تخمک *گ*ذاری باشد. ٣) پايين بودن غلظتهاي پلاسمايي پروژسترون پس از قطع علائم رفتاري فحلي، ميتواند نشانه عدم تخمک گذاري باشد. ۴) جفت گیری حیوان اواخر دوره فصلی، موجب افزایش دامنه آزادسازی LH شده و میزان موفقیت در تخمک *گ*ذاری در این زمان، بیشتر از ابتدای فحلی است. ۳۶ – Hairy shaker diseaseفr از علائم درگیری سقط گلههای گوسفند با کدام عامل ممکن است باشد؟ ۴) كوكسيلوز ۳) بلوتانگ ۱) آکابان ۲) بوردر ٣٧- أحتمالاً آلودگي گله بهدنبال سقط ناشي از بروسلا ملي تنسيس در گوسفند و بز، چگونه است؟ ۱) گوسفندها و بزهای آلوده برای مدت حدود دو هفته ممکن است دفع باکتری و آلوده کردن گله را دشته باشند. ۲) گوسفندهای آلوده برای مدتطولانیتری ممکن است دفع باکتری و آلوده کردن گله را داشته باشند. ۳) بزهای آلوده برای مدتطولانیٍ تری ممکن است دفع باکتری و آلوده کردن گله را داشته باشند. ۴) بزهای آلوده برای مدت کمتری ممکن است دفع باکتری و آلودهکردن گله را داشته باشند. ٣٨ - شايع ترين تومور رحم در سگ، چه نام دارد؟ ۴) فيبروياييلوما ۳) فیبروسار کوما ٢) فيبروليوما ۱) فیبروما کدام یک از موارد زیر، بهعنوان علت افزایش طول مدت آنستروس در سگ (Prolonged Anestrus) نسبت به  $-\mathbf{r}$ وضعيت طبيعي، مطرح نيست؟ ۱) تجویز استروئیدی آنابولیک ۲) تجویز پروژسترونها ۴) فصل سال ۳) تغذیه نامناسب ۴۰ – از عوامل عفونی سقط جنین گوسفند، کدام یک دارای مراحل داخل و خارجسلولی در چرخه زندگی خود هستند؟ Champylobacter fetus intestinalis (٢ Chlamydia psittaci (ovis) () Salmonella abortus ovis (\* Pestivirus (\*

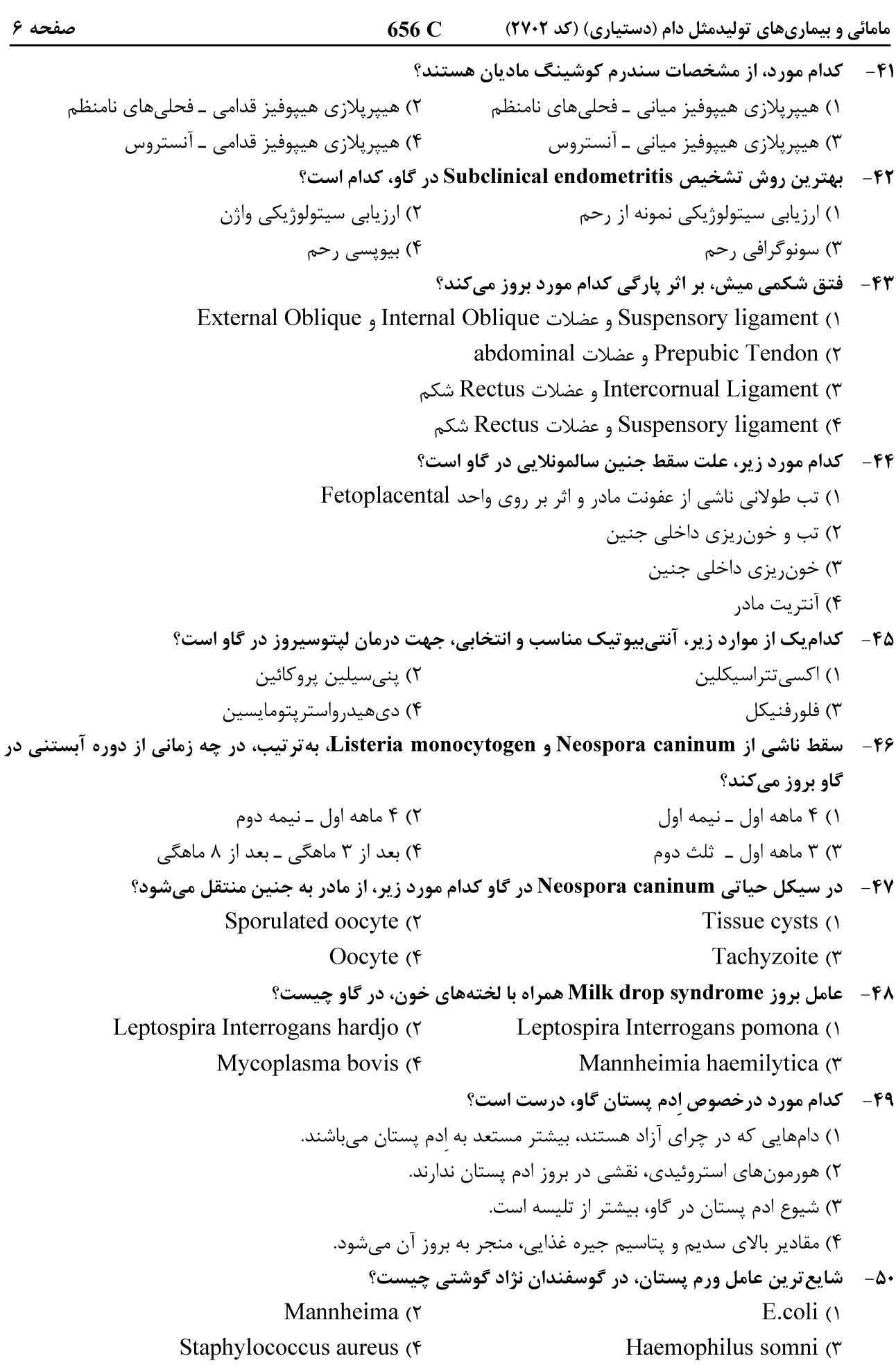

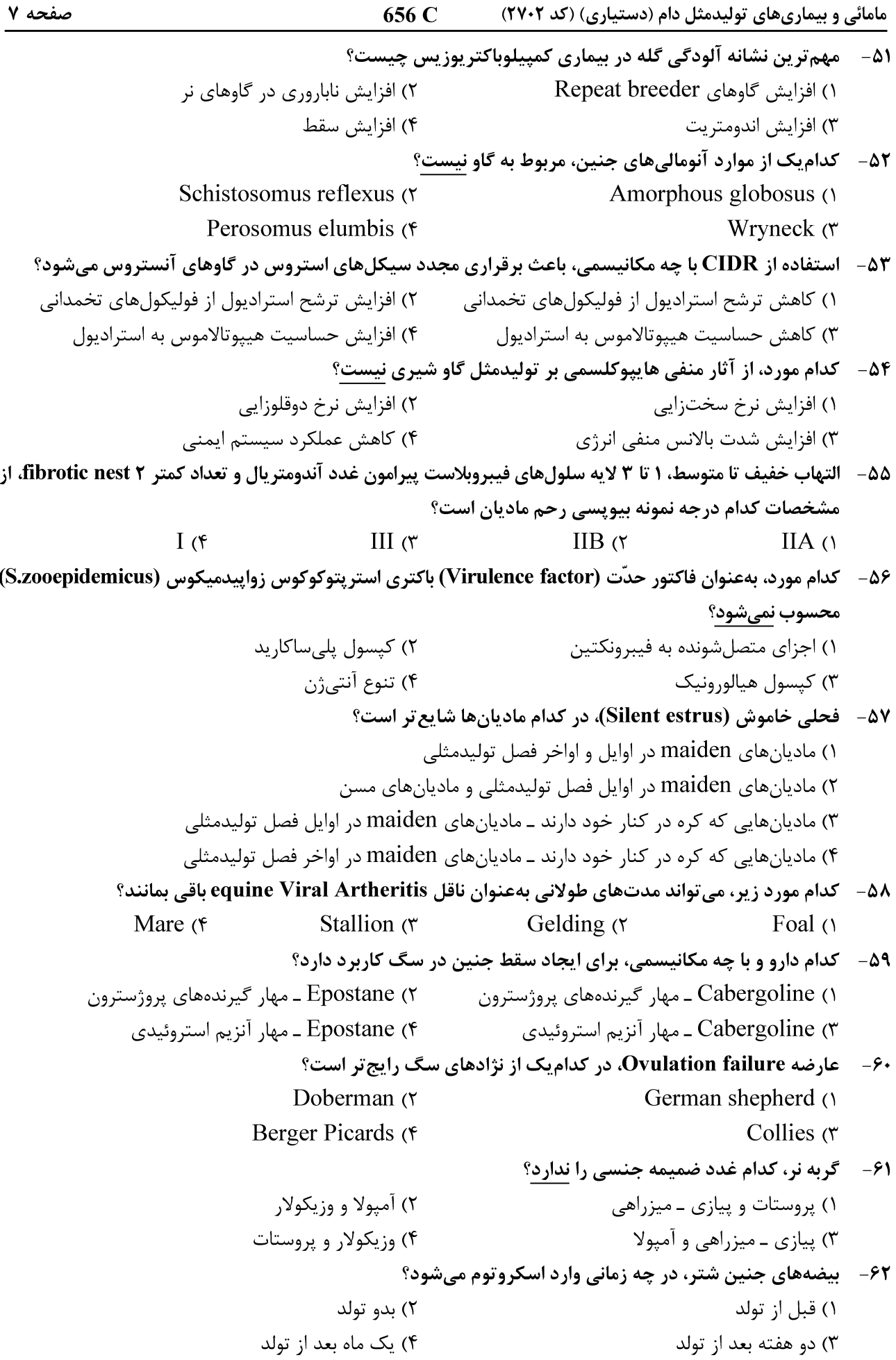

656 C مامائی و بیماریهای تولیدمثل دام (دستیاری) (کد ۲۷۰۲) ۶۳- کدام مورد، عامل اصلی فعالیت تولیدمثلی در فصول تولیدمثلی گوسفند است؟ ۴) ملاتونين ۳) FSH و استروژن GnRH $\sigma$  $LH \cap$ 54- Sulpiride در ماديان چه اثرات اندوكريني دارد؟ ١) باعث حساس شدن تخمدانها به گنادوتروپین اندوژن میشود. ۲) بەطور مستقیم، باعث افزایش ترشح گنادوتروپینها میشود. ٣) باعث افزايش پرولاكتين مي شود. ۴) باعث ترشح پروژسترون می شود. ۶۵- کدام مورد درخصوص هورمون پرولاکتین در تولیدمثل سگ، نادرست است؟ ۱) پرولاکتین هورمون لوتئوتروفیک اصلی در سگ ماده است. ۲) افزایش ترشح پرولاکتین در طی آبستنی با منشأ جفت است. ۳) پرولاکتین و پروژسترون در آخر دیاستروس، به حداقل غلظت خود می رسند. ۴) پرولاکتین، همبستگی منفی با غلظت پروژسترون از روز ۲۵ پس از تخمک گذاری دارد. **۶۶- علت احتمالي تأثير داروي كابرگولين در مقايسه با داروي مترگولين براي القاي فحلي در سگ چيست؟** ۲) تأثیر مثبت بر غلظت استرادیول ۱) تأثیر مستقیم بر مرکز غلیان GnRH ۴) كاهش غلظت پرولاكتين ۳) تأثیر مستقیم بر غلبان FSH ۶۷- ۱وج ترشح استروژن در سیکل استروس سگ، چه زمانی است؟ ٢) اوايل استروس ۱) اواسط پروستروس ۳) اواسط استروس ۴) اواخر پروستروس ۶۸- حالت Diestrus ovulation در مادیان، همراه با بروز فحلی ................... و در مادیانهای نژاد .................... بیشتر از سایر نژادها گزارش شده است. ۲) نیست ـ استانداردبرد ۱) نیست \_ تروبرد ۴) است ــ استاندار دبر د ۳) است ــ تروبرد كدام هورمون زير، در تسريع شروع فصل توليدمثلي ماديان در Vernal transition مؤثر نيست؟  $-\epsilon$ ۹ Sulpiride (۴ GnRH $($ Estrogen  $(Y \t\t\t Domperidone)$ **۷۰ - در کدام گونه، غدد وزیکولار در دستگاه تناسلی نر، به شکل تهکیسه توخالی است؟** ۲) گاو ۴) اسب ۳) سگ ۱) گربه در رقیق *ک*نندههای معمول اسپرم قوچ، بهترین میزان گلیسرول چند درصد است؟  $-1$  $Y (X)$  تا ۱۱  $9597$  $Y \circ U \circ \Delta$  (۴  $Y \cup Y$ ۷۲- برای تفریق عامل اولیه و اصلی بهوجودآورنده آزواسپرمی در اسب، از کدام تست استفاده میشود؟ ٢) آلكالين فسفاتاز سرمي ۱) تستوسترون سرمى ۴) آلكالين فسفاتا; Semen Semen ستوسترون) Semen ۷۳ - کدام مورد، بهعنوان شاخصی برای پیش بینی قریبالوقوع بودن تخمک گذاری در مادیان نیست؟ ٢) شل شدن فوليكول تخمداني ۱) افزایش ادم رحمی ۴) تضریس دیواره فولیکول تخمدانی ۳) مشاهده ذرات اکوژن در مایع فولیکولی ۷۴ - در بروز عارضه Detached head اسپرم گاو، کدام عضو بیشترین نقش را دارد؟ ۳) غده پیازی ۴) مجرای دفران ۲) ىىضە ۱) ایپدیدیم ۷۵- کدام روش زیر، برای ارزیابی زمان مناسب تلقیح با اسپرم منجمد در سگ، کارایی ندارد؟ ۲) اندازهگیری میزان  $\rm LH$  سرم خون ۱) اندازهگیری غلظت پروژسترون خون

> اندازهگیری میزان  $\rm LH$  ادرار $\rm H$ ۳) سیتولوژی واژن